## **[Ope](http://www.g-truc.net/project-0034.html)nGL hardware matrix**

Extensions exposed by OpenGL implementations

**January 2015, G-Truc Creation**

GF / Fermi: GeForce 400 series, GeForce 500 series

GK / Kepler: GeForce 600 series, GeForce 700 series

GK110 / Kepler 110: GeForce 780

GM200 / Maxwell: GeForce 900 series

EG / Evergreen: Radeon HD 5000 series, Radeon HD 6000 series

N.I. / Northern Islands: Radeon HD 6900 series

S.I. / Southern Islands: Radeon HD 7000 series, Radeon R7 250X, Radeon R7 265, Radeon R9 280

C.I. / Sea Islands: Radeon HD 7790, Radeon R7 240, Radeon R7 250, Radeon R7 260, Radeon R9 270

V.I. / Volcanic Islands: Radeon R9 290

IVB / Ivy Bridge: HD4000, HD2500

HSW / Haswell: Iris 5000 series, HD 4X00 series

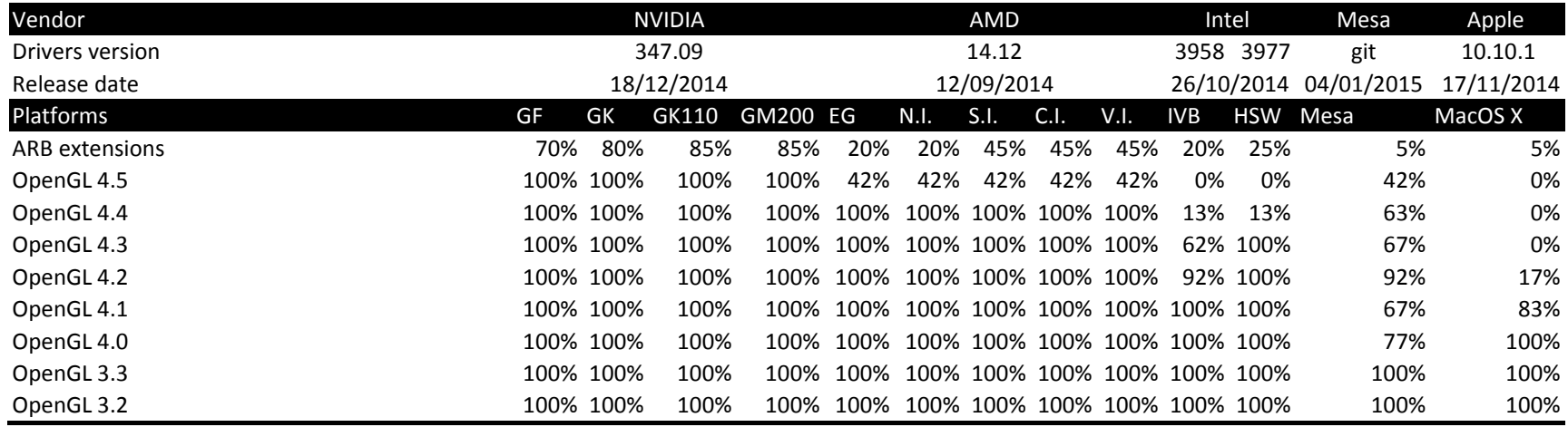

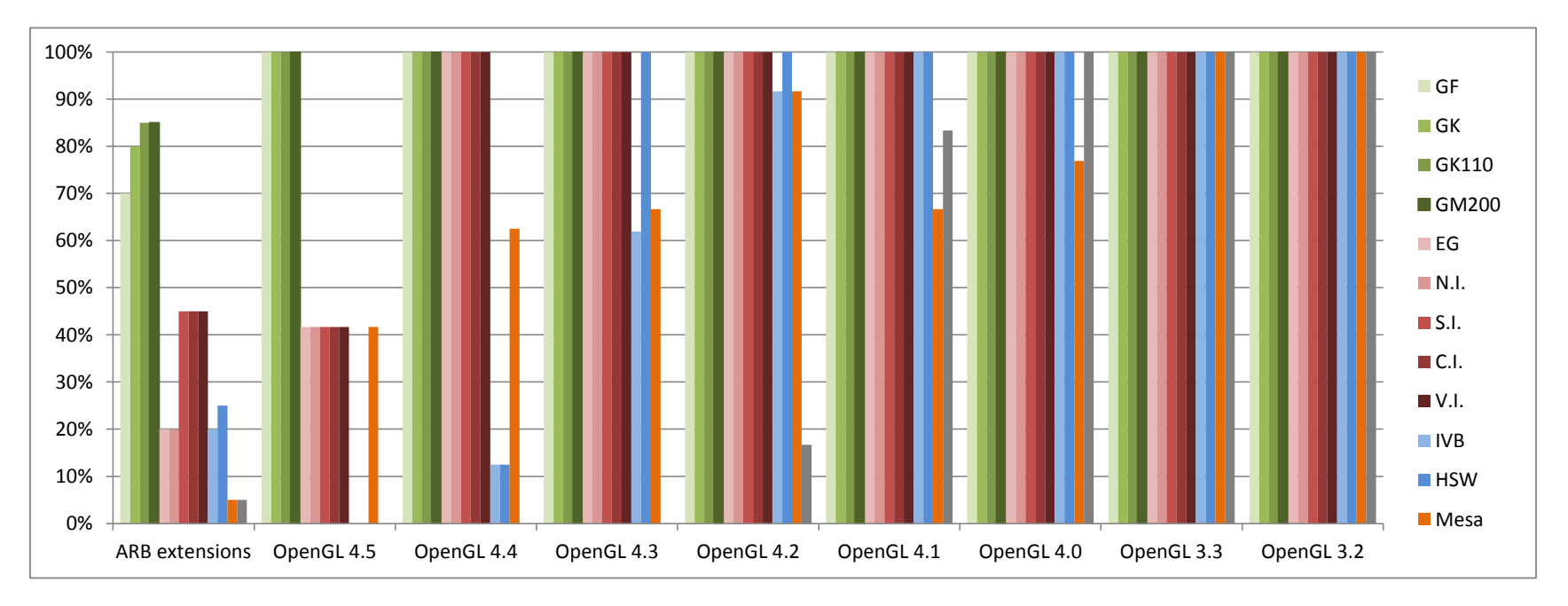

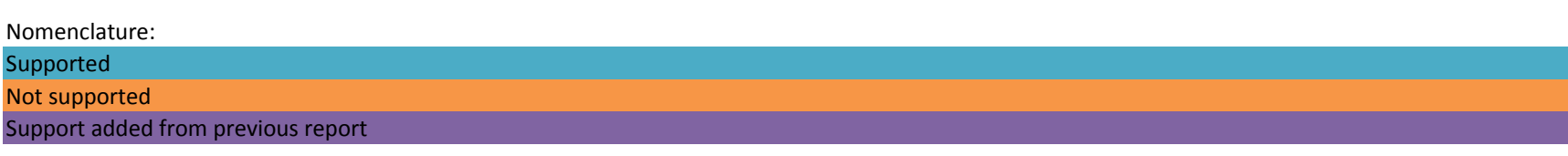

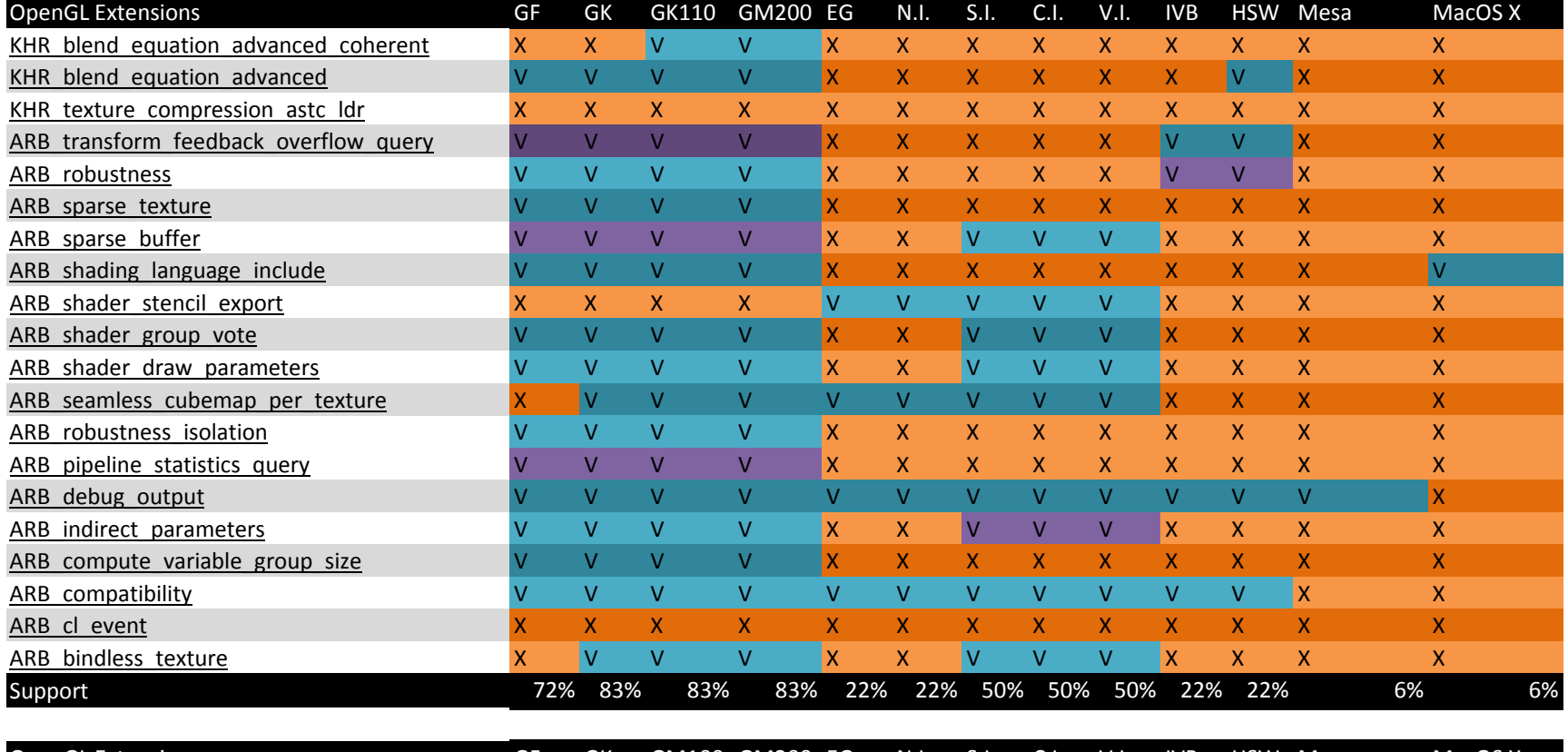

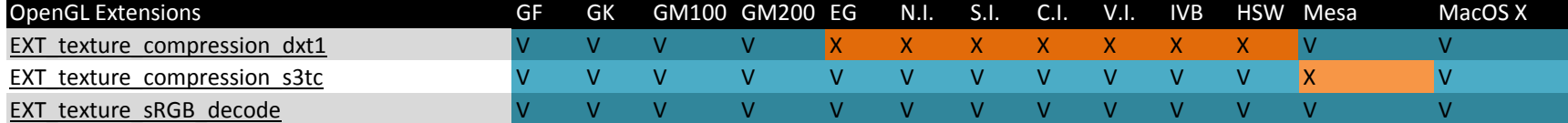

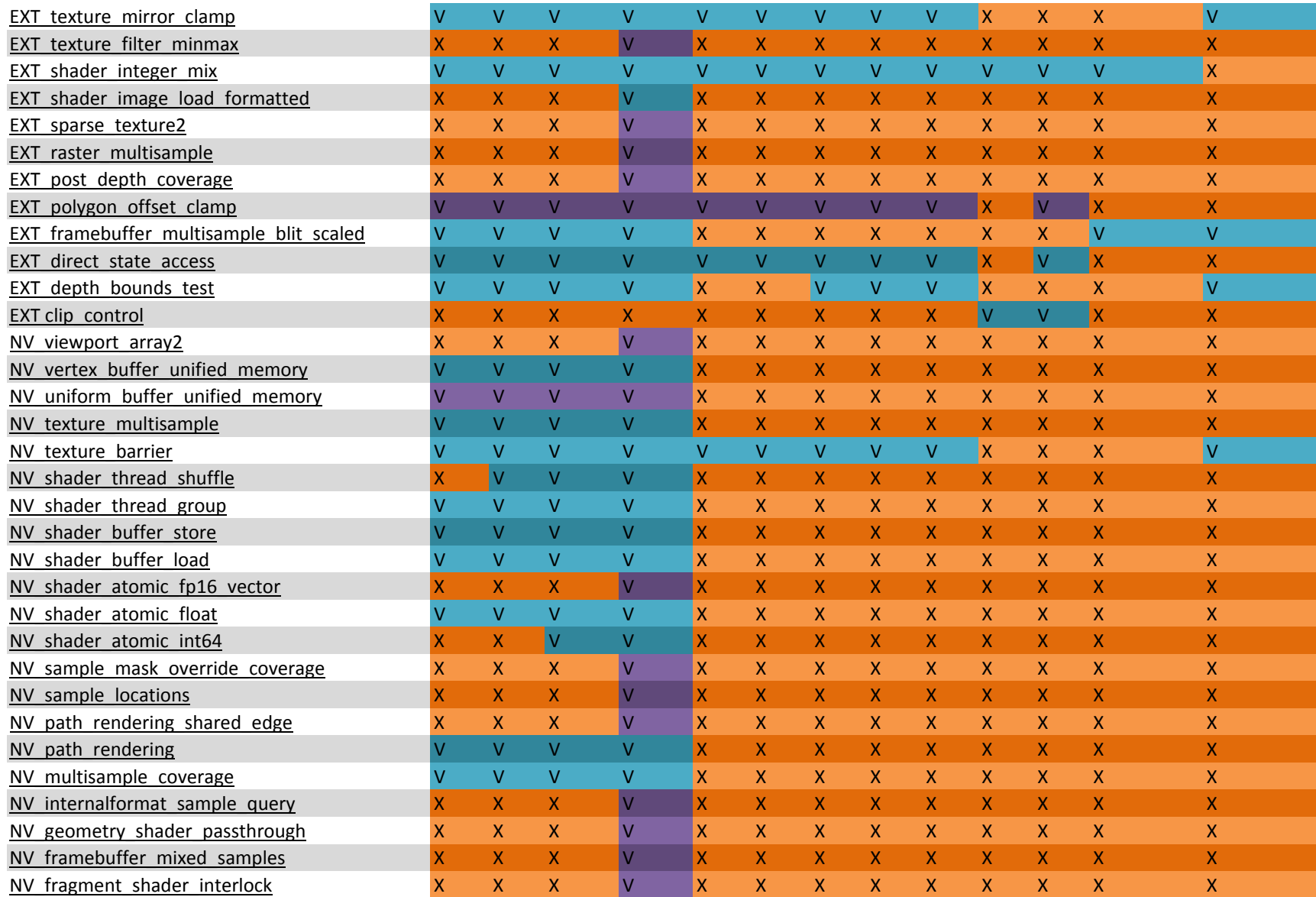

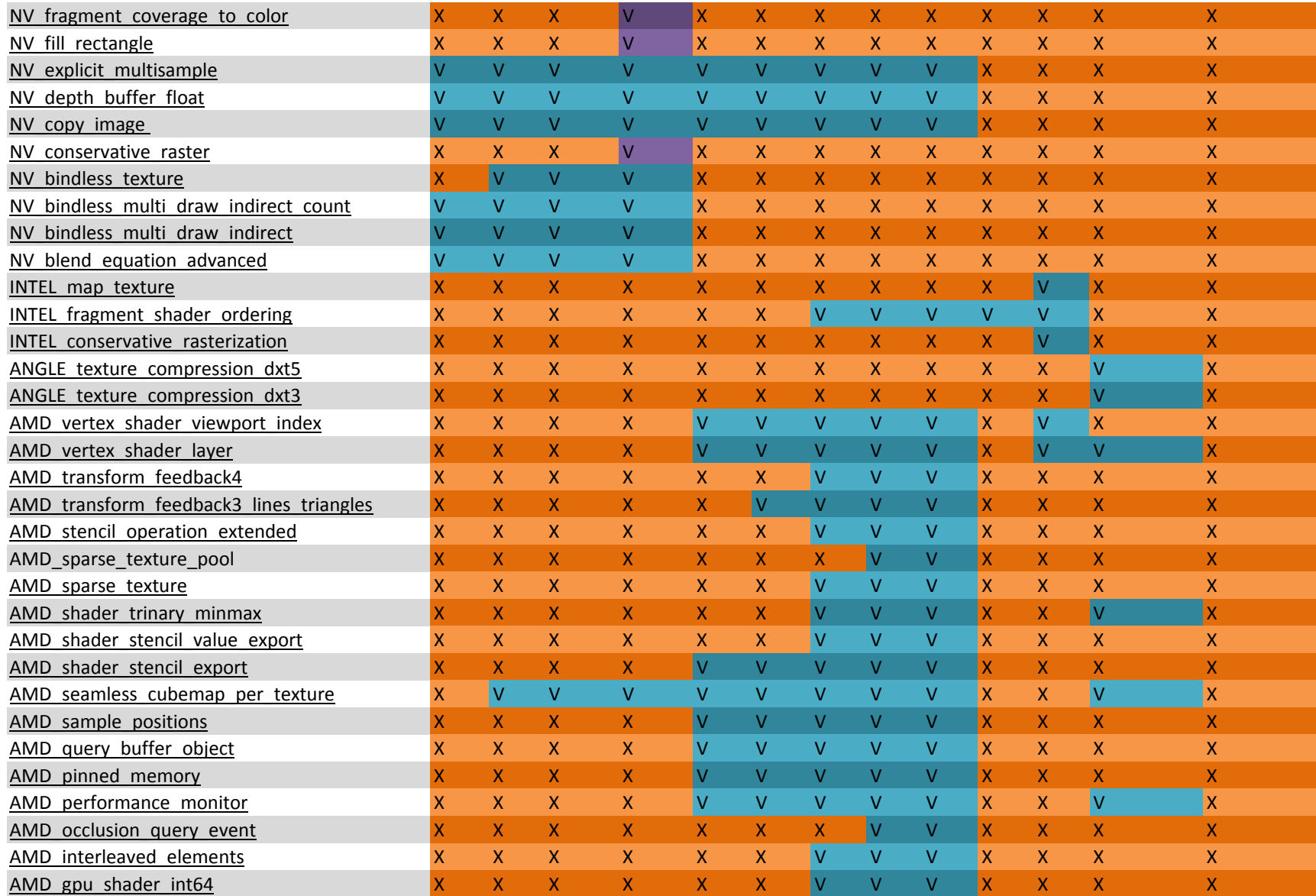

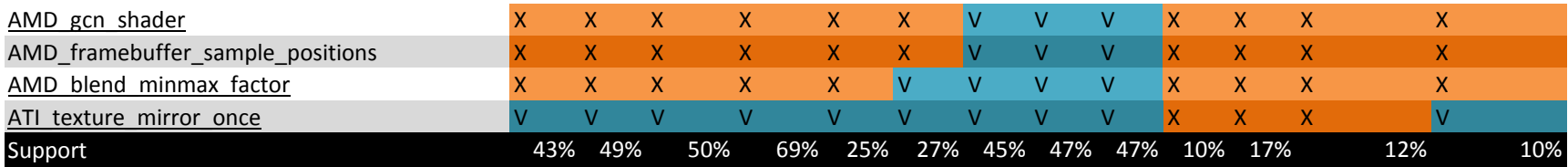

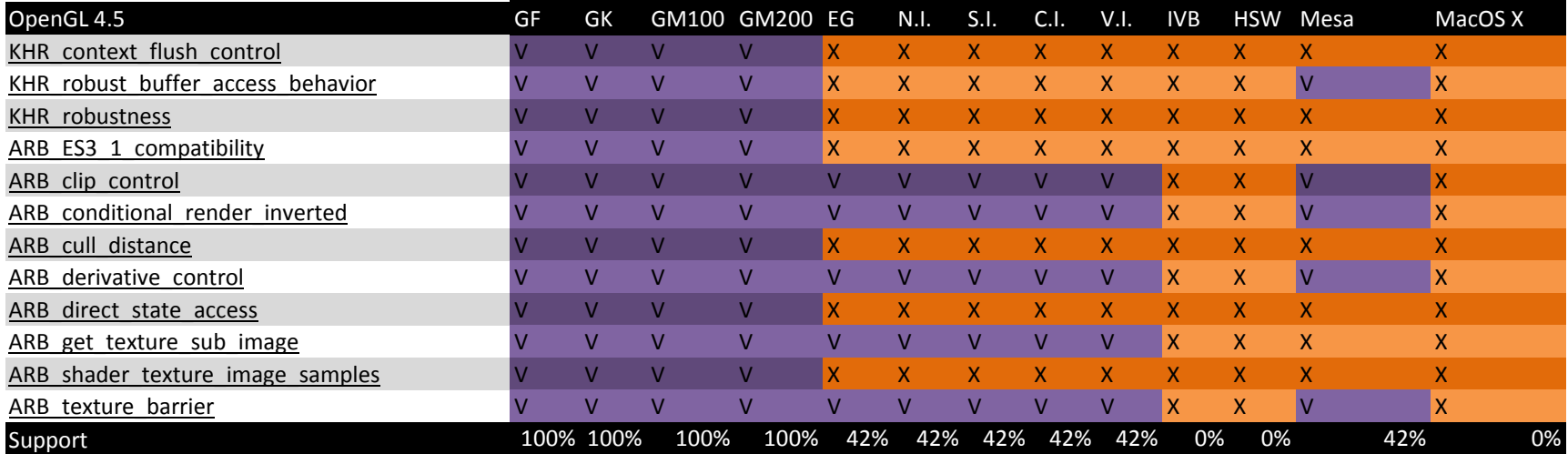

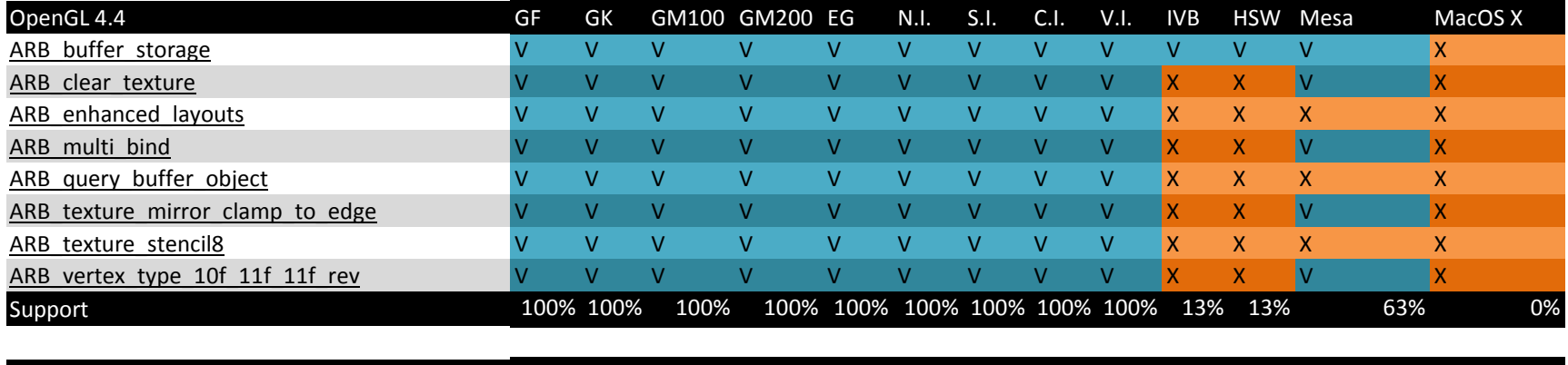

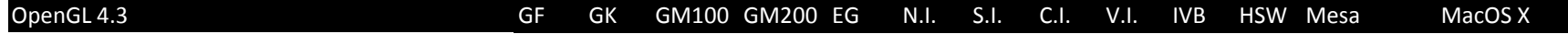

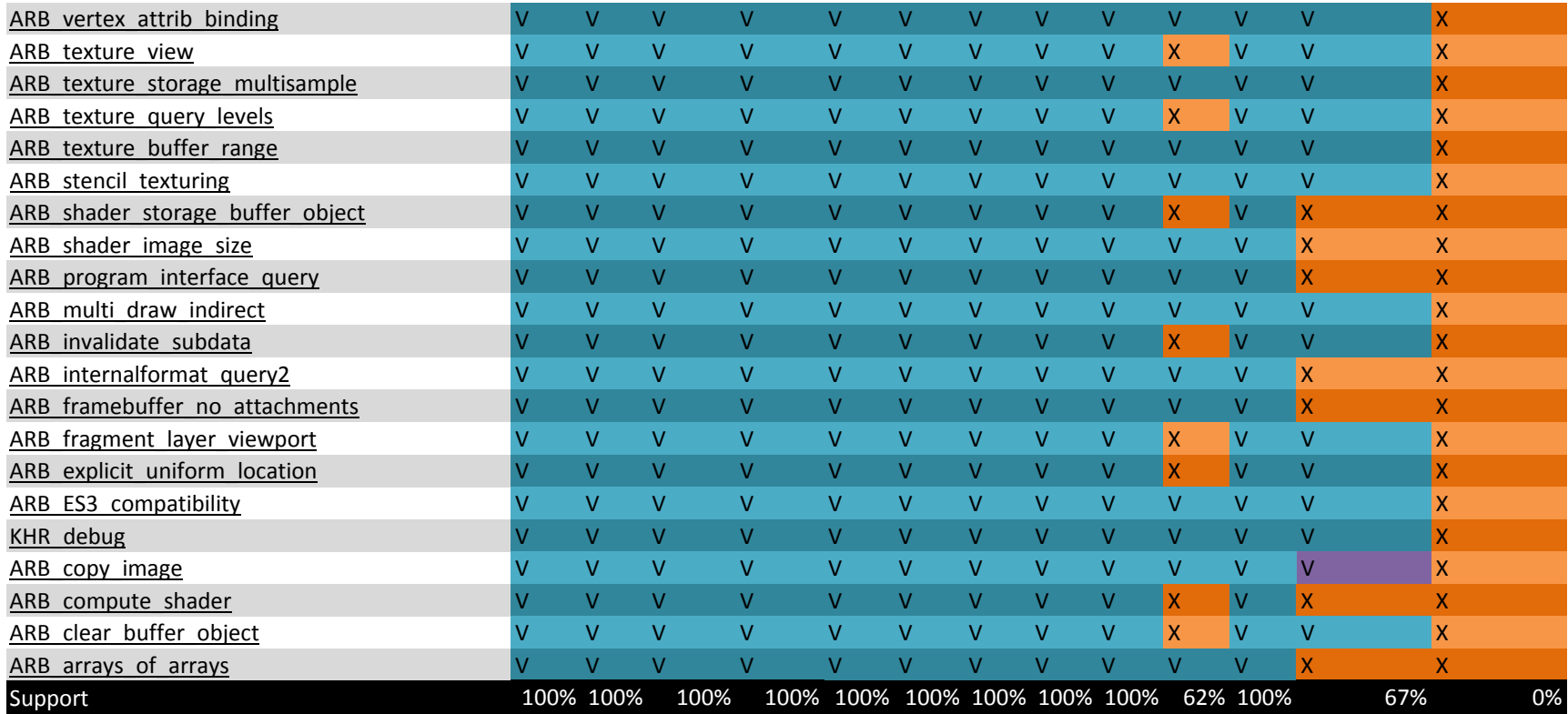

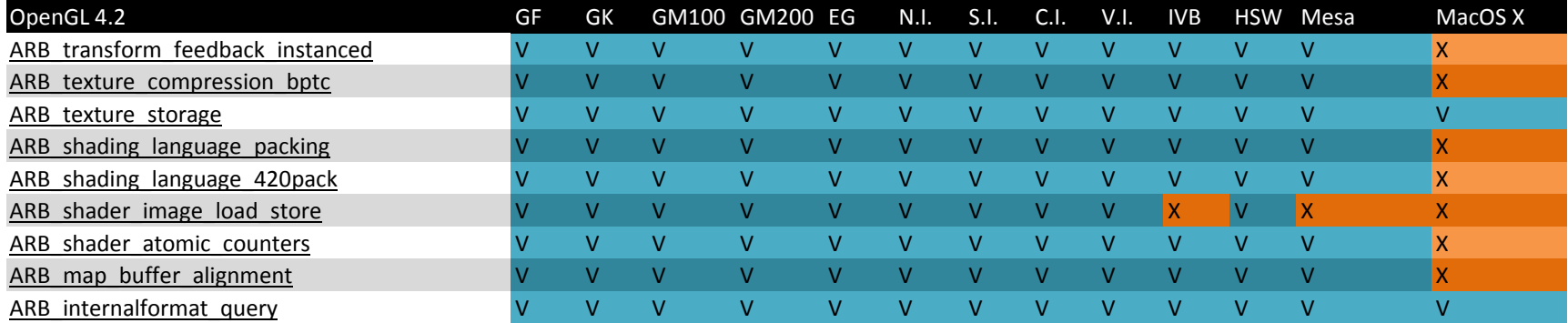

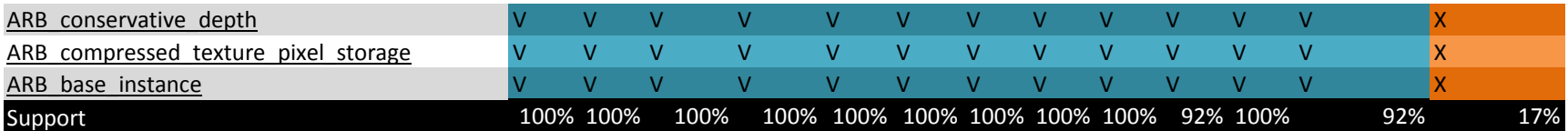

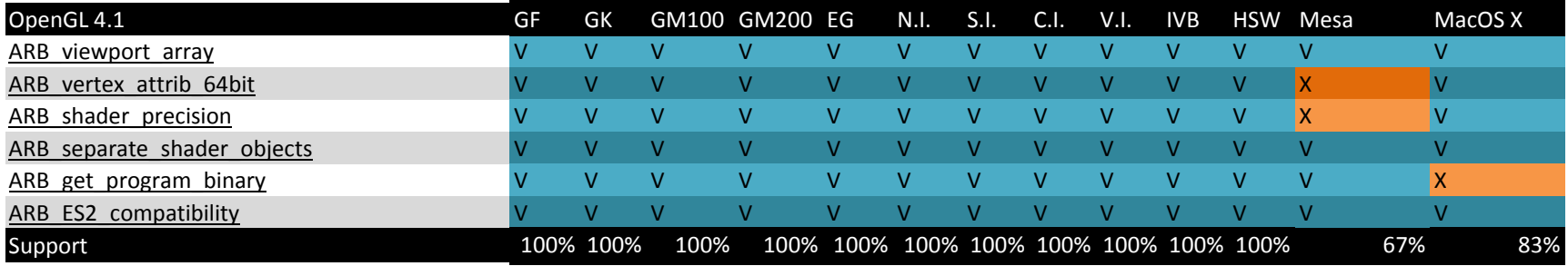

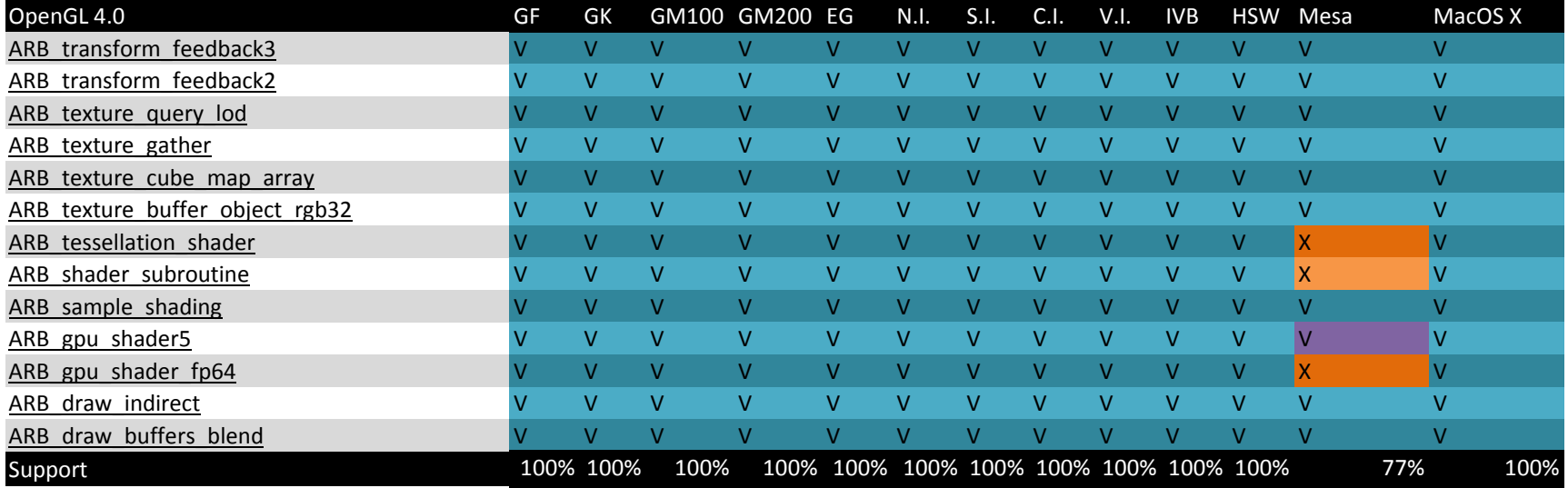

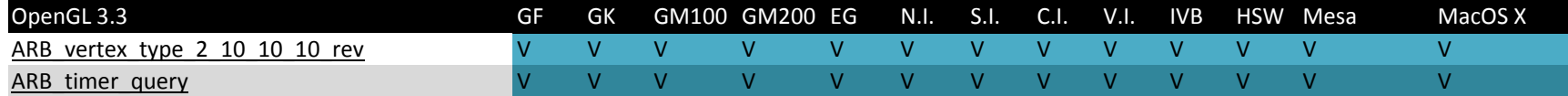

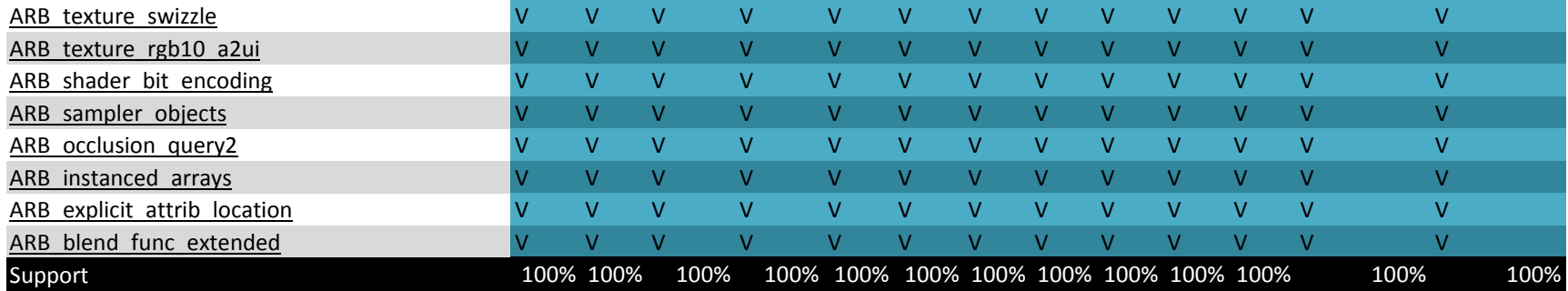

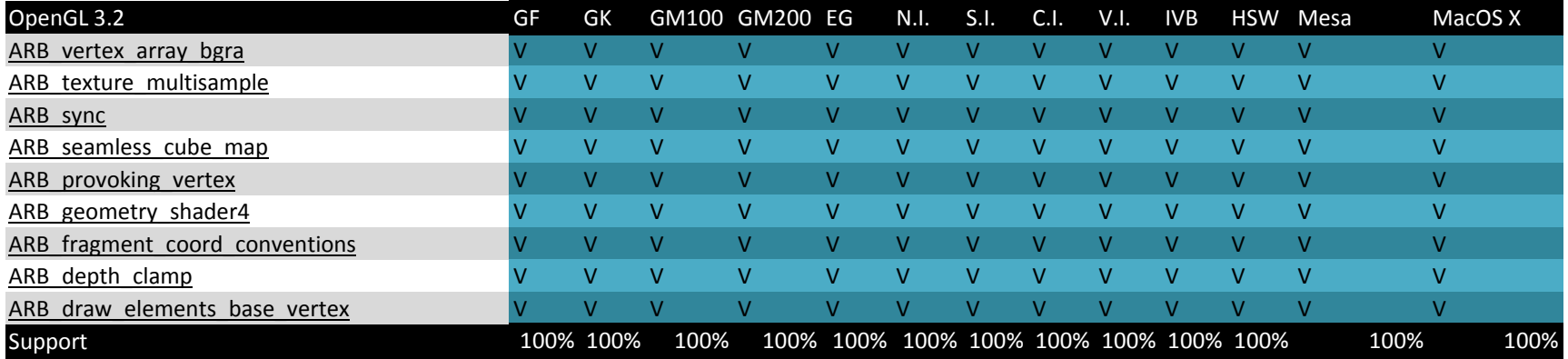